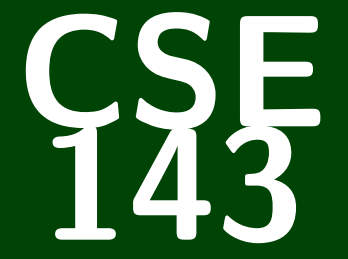

## **Computer Programming II**

CSE 143: Computer Programming II

# **Efficiency; Interfaces**

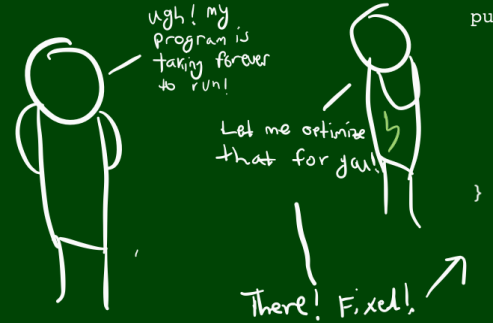

```
public void run() {
   //for (int i = 0; i < 1000000; i++) {
        /doLongCalculation();
         //anotherAnalysis();
        \overline{\textit{N}} solvePNP();
   \prime\primeSystem. Out. Println ("Done!");
```
### **Oddly Prolific Questions. . . 1**

Is most of 143 "style" as opposed to "content"?

How do TAs judge the "efficiency" of a solution?

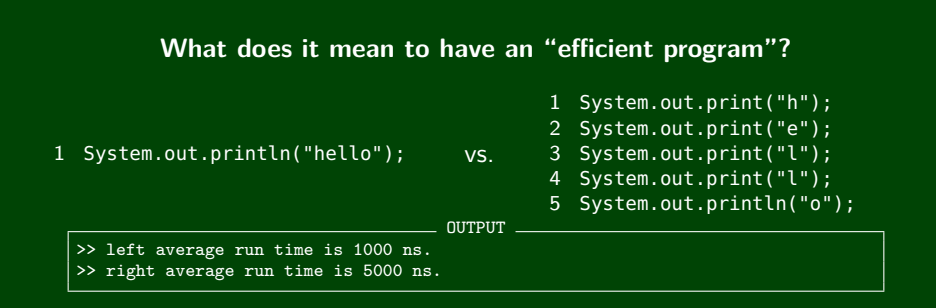

#### **We're measuring in NANOSECONDS!**

Both of these run **very very** quickly. The first is definitely better style, but it's not "more efficient."

## **Comparing Programs: Timing 3**

#### hasDuplicate

Given a **sorted int array**, determine if the array has a duplicate.

```
public boolean hasDuplicate1(int[] array) {
   for (int i=0; i < array.length; i++) {
      for (int j=0; j < array.length; j++) {
         if (i := j \& K \text{ array}[i] == array[i]) {
            return true;
         }
      }
   }
   return false;
}
public boolean hasDuplicate2(int[] array) {
   for (int i=0; i < array.length - 1; i++) {
      if (array[i] == array[i+1]) {
         return true;
      }
   }
   return false;
}
                                        OUTPUT
>> hasDuplicate1 average run time is 5254712 ns.
```
>> hasDuplicate2 average run time is 2384 ns.

## **Comparing Programs: # Of Steps 4**

Timing programs is prone to error:

- We can't compare between computers
- $\blacksquare$  We get noise (what if the computer is busy?)

```
Let's count the number of steps instead:
```

```
public int stepsHasDuplicate1(int[] array) {
   int steps = 0:
   for (int i=0; i < \arctan(1 + i) {
      for (int j=0; j < array.length; j++) {
         steps++; // The if statement is a step
         if (i := j \& \text{array}[i] == array[i]) {
            return steps;
         }
      }
   }
   return steps;
}
                                       OUTPUT
```
>> hasDuplicate1 average number of steps is 9758172 steps. >> hasDuplicate2 average number of steps is 170 steps.

This **still** isn't good enough! We're only trying **a single** array!

Instead, let's try running on arrays of size 1, 2, 3, . . . , 1000000, and plot:

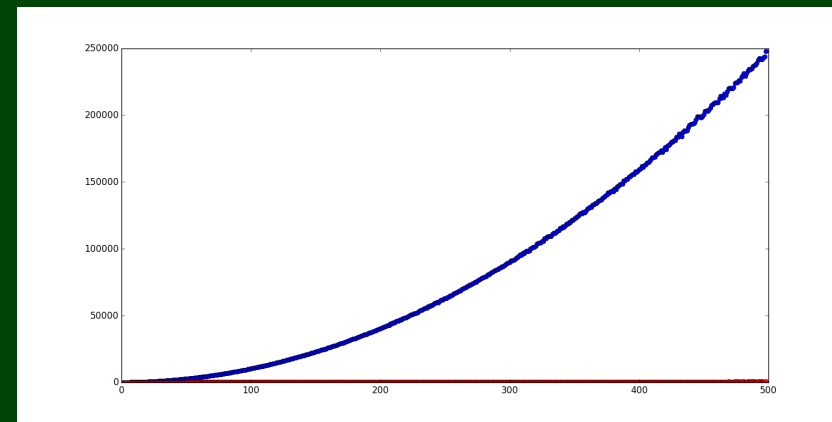

## **Comparing Programs: Analytically 6**

#### Runtime Efficiency

We've made the following observations:

- All "simple" statements (println("hello"), 3 + 7, etc.) take **one** step to run.
- We should look at the "number of steps" a program takes to run.
- We should compare the **growth** of the runtime (not just one input).

```
statement1;
2 statement2;
3 statement3;
4
5 for (int i = 0; i < N; i++) {
6 statement4;
7 }
8
9
10 for (int i = 0; i < N; i++) {
11 statement5;
12 _ statement6;
13 statement7;
14 statement8;
15 }
                  3
                                      N
                                      4N
                                               5N + 3
```
## **Big-Oh 7**

We measure **algorithmic complexity** by looking at the **growth rate** of the steps vs. the size of the input.

The algorithm on the previous slide ran in  $5N+3$  steps. As N gets very large, the "5" and the "3" become irrelevant.

We say that algorithm is O(*N*) ("Big-Oh-of-*N*") which means the number of steps it takes is **linear** in the input.

#### Some Common Complexities

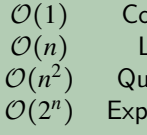

 $\mathsf{constant}$  The number of steps doesn't depend on  $n$  $I$ inear If you double  $n$ , the number of steps **doubles** adratic If you double  $n$ , the number of steps **quadruples** ) onential The number of steps gets infeasible at  $n < 100$ 

### **More Examples 8**

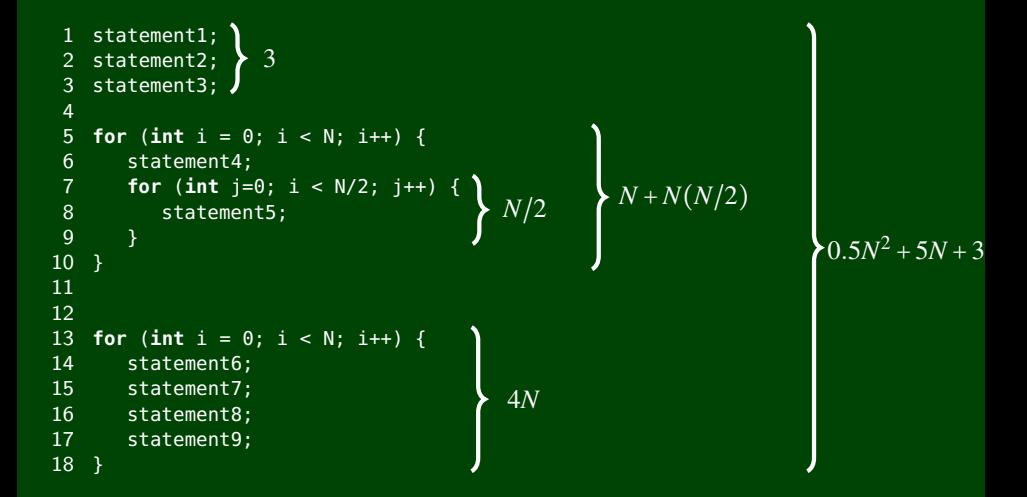

So, the entire thing is  $\mathcal{O}(N^2)$ , because the quadratic term overtakes all the others.

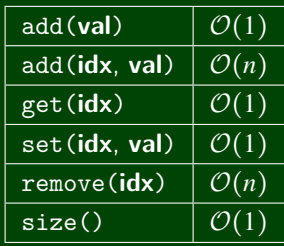

What are the time complexities of these functions?

```
1 public static void numbers1(int max) {
2 ArrayList<\overline{\text{Integer}}> list = new ArrayList<Integer>(); //\mathcal{O}(1)3 for (int i = 1; i < max; i++) {
\begin{cases}\n0(n) & \text{for } (2n+1) = 1; 1 < \text{max}; 2n+1) \\
1 & \text{list.add}(1); //O(1)\n\end{cases}5 }
6 }
```
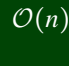

#### vs.

```
1 public static void numbers2(int max) {
2 ArrayList<Integer> list = new ArrayList<Integer>(); //O(1)
3 for (int i = 1; i < max; i++) {
4 list.add(i); //\mathcal{O}(1)4 list.add(i); //O(1) O(n) O(n) O(n) O(n)\begin{array}{c} 4 \\ 5 \\ 6 \end{array}\overline{7}
```
## **Investigating Our Answer With Pictures 11**

#### numbers1

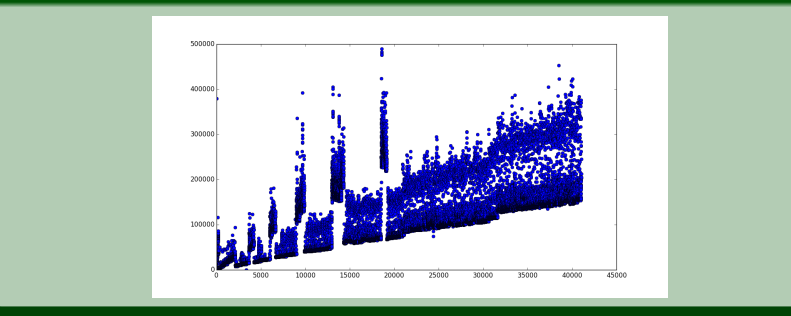

#### numbers2

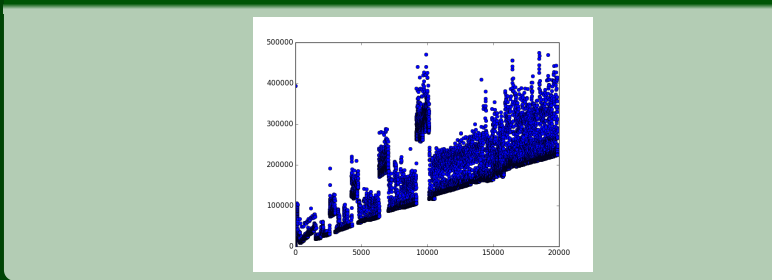

### **Find the Runtime 12**

```
1 public boolean is10(int number) {
 2 return number == 10;
 3 }
4
5 public boolean two10s(int num1, int num2, int num3) {
 6 return (is10(num1) && is10(num2) && !is10(num3)) ||
 7 (is10(num1) && !is10(num2) && is10(num3)) ||
 8 (!is10(num1) && is10(num2) && is10(num3));
9 }
10
11 public void loops(int N) {
12 for (int i = 0; i < N; i++) {
13 for (int j = 0; j < N; j++) {
14 System.out.println(i + " " + j);
15 }
16 }
17
18
19 for (int i = 0; i < N; i++) {
20 System.out.println(N − i);
21 }
22 }
                                                 \mathcal{O}(n^2)O(n)
                                                          \mathcal{O}(n^2)\boxed{\mathcal{O}(1)}\mathcal{O}(1)
```
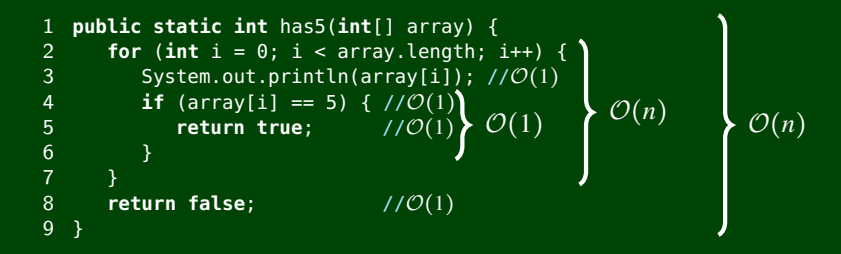

Sometimes, these will finish in fewer than array.length steps, but **in the worse case**, we have to go through the whole array. This makes both of them  $\mathcal{O}(n)$ .